nd Conference on Computer, IT, Electrical and Electronic Engineering 2012 ۔<br>دومین ہایش م<del>ی ت</del>حتمد<sub>سی</sub> کامپیوتر، برق و فناوری اطلاعا

ارائه روشي با ايجاد سيستم پويا و توزيعشده براي كشف بدافزارها

محمدرستمي <sup>۱</sup>، لادن مال عزيزي <sup>۲</sup> 1 دانشجوي كارشناسي ارشد نرم افزار كامپيوتر موسسه آموزش عالي جهاد دانشگاهي خوزستان ، Mohamad.rostami10@yahoo.com <sup>7</sup>دكتراي كامپيوتر، عضو هيئت علمي دانشگاه آزاد اسلامي واحد نجف آباد Ladan\_malazizi@yahoo.co.uk

چكيده*-*بدافزار به يك قطعه كد يا يك برنامه گفته ميشود كه به منظور نفوذ در سيستم هدف و جمع كاري يا آوري اطلاعات شخصي يا سازماني،خراب كلاهبرداري و... نوشته شده است. به طور كلي وب سايتهايي كه شامل بدافزار هستند به دو دستهي زير تقسيم ميشود:

> **-** سايت وب هايي كه توسط نفوذگر يا نفوذگران مديريت ميگردند و بدافزارها در آنجا مقيم هستند و از آنجا پخش ميشوند. **-** سايت هايي كه به وب سايت وب هايي كه بدافزارها در آنجا مقيم هستند، كنند.ارجاع مي

روشهايي جهت كشف بدافزار از جمله شركت **Google** و روش قديمي **Based Signature** ارائه شده است كه در اين مقاله يك سيستم جديد براي كشف صفحههای آلودهايی ارائه میشود كه به صفحات شامل بدافزار،ارجاع میكنند و به روش پويا و توزيعشده كار میكند. اين سيستم از بخشهای سرور،پايگاه داده و كلاينتها تشكيل شده است كه در سمت كلاينتها يک نرم افزار كوچک بر روي مرورگر كاربر نصب ميگردد. وظيفهي سرور كنترل و به روز رساني محتواي یایگاه داده و ارسال محتوای این مخزن به شكل لیست برای كلاینتهاست.كلاینتها نیز بر اساس لیست ارسالی از سوی سرور اقدام به كشف وبسایتهای Pass-Through جديد كرده و هر كدام از آنها ليستهاي خود را در بازههاي زماني مشخص براي سرور ارسال ميكنند تا سرور همواره محتواي پايگاه داده را به روز نگاه دارد. پايگاه داده شامل دو نوع ليست است، يك ليست هاي كه حاوي آدرس **URL** هاي سايت وب **Source** هاي و ديگري كه شامل آدرس **URL** هاي سايت وب **Through-Pass** است. سرور براي عمليات كشف توسط كلاينتها هر دو نوع ليست را براي آنها ارسال ميكند. سرور براي كاهش تأخير از يك كش استفاده مي كند (براي تسريع ارسال و دريافت ليستها) و در زماني كه مرورگر كلاينتها كمتر در حال خزيدن در بين صفحات هستند، محتواي پايگاهداده روي كش و ديسك را مطابقت ميدهد.

كلمات كليدي-بدافزار، پويا، توزيع شده.

#### -1 مقدمه

امروزه بدافزارها به دليل اين كه فراهمكنندگان سرويس هاي اينترنتي و مديران شبكهها پورتهايي كه بدافزارها از طريق آنها خود را درمحيط اينترنت پخش مي كنند را مسدود كردهاند، خود را از طريق وب سايت هاي مشهور در محيط اينترنت گسترش مے دھند[2].

بدافزار يا Malware به يك قطعه كد يا يك برنامه گفته مي شود كه به منظور نفوذ در سيستم هدف و جمعآوري اطلاعات

شخصي يا سازماني،خرابكاري يا كلاهبرداري و... نوشته شده است[1]. به طور كلي وب سايتهايي كه شامل بدافزار هستند به دو دسته زير تقسيم مي شود[3]: Source Website: وبسايتهايي كه توسط نفوذگر يا نفوذگران مديريت ميگردند و بدافزارها در آنجا مقيم هستند و از آنجا پخش مي شوند. Pass-Through Website: وبسايت هايي كه به وب سايت هايي كه بدافزارها در آنجا مقيم هستند، ارجاع ميكنند.

آژانس اينترنت و امنيت كره ( Security & Internet Korea Agency (يا به اختصارKISA ، يك سيستم براي كشف سايت وب هايي كه بدافزارها را درون اينترنت پخش ميكنند، طراحي و توليد كرده است. اين آژانس با استفاده از اين سيستم توانسته بين سالهاي ٢٠٠۵ تا ٢٠٠٩،تعداي زيادي وبسايت را از هر دو نوع كشف كند. اين آژانس در ابتداي سال 2010 گزارشي آماري را بر اساس كشفيات اين سيستم ارائه كرد. در اين گزارش تعداد وب سايت هاي Pass-Through سه برابر هاي سايت وب Source بود.بنابراين اين نكته اهميت كشف هاي سايت وب Through-Pass در فرآيند مبارزه با بدافزارها را به وضوح نشان مي دهد[8] .

## -2 مفهوم آلودگي

گر يا يك نفوذ Attacker بدافزارها را در يك وب سايت قرار مي هايي دهد، سپس لينك به اين وب سايت آلوده در وب سايتهاي معروف و پرمراجعه ميگذارد، هنگامي كه كاربر به يكي از وب سايت كند، هايي كه به اين وب سايت آلوده ارجاع مي مراجعه ميكند به وب سايت آلوده متصل شده و بدافزار روي شود سيستم كاربر نصب مي [2,10] .

بدافزارها به روش Drive-by Download روى سيستم كاربر نصب ميشوند، يعني اين كه كاربر از نصب برنامه بر روي سيستم خود مطلع نيست يا اين كه اجازه نصب برنامه بر روي سيستم را ميدهد ولي از تبعات انجام اين كار و هدف برنامه آگاه نيست[4] .

### -3 مشكلات و موانع به كارگيري روشهاي كشف بدافزار

يكي از مشكلات در بررسي محتواي يك صفحه وب اين است كه ممكن است همه يا بخشي از كد منبع(Source Code) آن صفحه به كد مبهم تبديل شده باشد.كد مبهم ، يك كد منبع است كه خواندن و درك عملكرد كد توسط انسان دشوار است ولي از نظر اجرايي دقيقا همان عملكرد كد منبع را دارد. برنامهنويسان عمدا به دلايل متعدد از جمله پنهان كردن هدف كد، جلوگيري از تغيير كد منبع يا جلوگيري از مهندسي معكوس و...كد منبع نوشته خود را به كد مبهم تبديل ميكنند. در اين صورت دو نسخه از كد نوشته شده وجود دارد، يكي كد منبع كه در اختيار برنامهنويس قرار دارد و ديگري كد مبهم شده كه در اختيار همگان قرار ميگيرد. يكي از ويژگيهاي كد مبهم شده كاهش اندازه كد است به اين دليل كه بسياري از مواردي كه در عملكرد كد هيچ تأثيري ندارند از آن حذف شدهاند.كد مبهم بسيار وابسته به زبان و كامپايلري است كه كد منبع به آن زبان

نوشته و ترجمه شده است. امروزه نرمافزارهاي بسياري متناسب هاي برنامه با زبان نويسي وجود دارندكه كد منبع را به كد مبهم كنند تبديل مي [11] . اين نرمافزارها از روشهاي گوناگوني استفاده مي كنند ولي عمليات هايي كه همه آنها انجام مي دهند به شرح زير است[19] : تبديلات لغوي: ت وضيحات و فضاهاي خالي از كد منبع حذف مي گردند. تبديلات كنترلي: ساختار برنامه بدون اين كه عملكرد برنامه تغيير كند، دگرگون ميشود، به عنوان مثال با استفاده از دستور . Jump تبديلات داده: ساختمان دادههاي كد منبع با ساختمان دادههاي مشابه جايگزين ميگردد.

# -4 روش مورد استفاده شركت **Google** جهت كشف بدافزار

شركت گوگل براي موتور جستجوي مشهور خود عمليات شاخصگذاري صفحات وب براي انجام سريعتر عمل جستجو توسط كاربران را انجام مي دهد، بنابراين به محتواي صفحات وب نيز دسترسي دارد.اين شركت يك مدل برنامهنويسي به نام MapReduce را برای خوشهبندی (Clustering) دادهها در مجموعههاي مشخص و سپس انجام عمليات پردازشي در اين مجموعهها ارائه كرد.آنها با استفاده از اين مدل برنامهنويسي، برنامهاي را به همين نام براي كشف وبسايتهاي شامل بدافزار از هر دو نوع توليد كردند.اين برنامه در دو فاز Map و Reduce اجرا ميشود و تا زماني فاز Map به طور كامل انجام نشود، برنامه وارد فاز Reduce نمي گردد. ابتدا صفحات وب را با استفاده از پارسر پارس كردند و تمامي URL هاي موجود در صفحات را درون فايلهايي (سيستم فايل توزيع شده) ذخيره كردند، سپس در فاز Map يك سرى زوج توالي هايي > key,value> ايجاد كردند كه مقدار URL، Key أصفحه مورد نظر و Value ، URL صفحه اي است كه به صفحه مورد نظر ما ارجاع مي كنند. سپس در فاز Reduce كليه URL هايي كه به صفحه مورد نظر ارجاع مى كنند در يك دسته مرتب مى شود <(key,list(value)>.در پايان فاز Reduce نتايج در فايلهايي (سيستم فايل توزيع شده) ذخيره ميشود. در ادامه، مرورگر Explorer Internet را در ماشين هاي مجازي اجرا كردند و به URL هاي كليد يا هدف مراجعه كردند و تغييراتي كه در محيط ماشين مجازي پس از رجوع به صفحه مورد نظر رخ مي هد را تحت بررسي قرار دادند.در پايان صفحات آلوده را شناسايي و در

موتور جستجوي براي كاربراني كه قصد بازديد از اين صفحات را دارند، پيام هشدار قرار دادند[4,5] . معايب روش گوگل اين است كه اين روش نميتواند صفحاتي كه دسترسي به محتواي آنها نيازمند مجوز دسترسي است و همچنين صفحات پويا (Dynamic (را مورد بررسي قرار دهد و همچنين فقط زماني كه كاربر از طريق موتور جستجو قصد مراجعه به صفحه آلوده را داشته باشد، امكان نمايش پيام هشدار براي كابر وجود دارد[14].

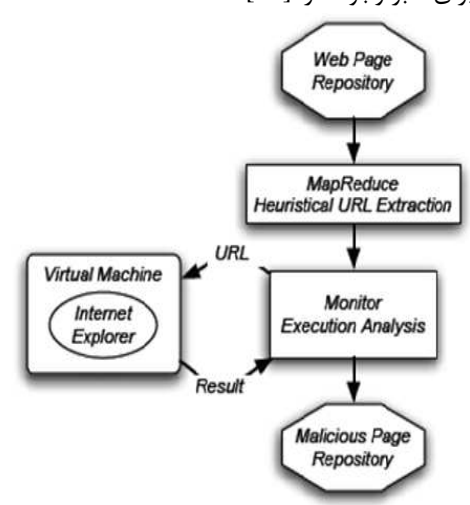

شكل(1).نماي كلي معماري كشف بدافزار توسط شركت Google

### -5 روش قديمي **Based Signature** جهت كشف بدافزار

روش ديگرBased Sigature يا مبتني بر امضا نام دارد كه يك روش قديمي است.در اين روش اگر بخشي از محتواي كد منبع(Source Code) يك صفحه با يك امضا در پايگاهداده مطابقت داشت، آن صفحه به عنوان يك صفحه آلوده در نظر شود. گرفته مي Signature تواند مي يا امضا URL يك صفحه وب يا يك دستور مانندURL Iframe باشد[4].اين روش به سبب استفاده آسان و كم بودن خطاهايي از نوع False Positive مورد استفاده قرار ميگيرد. از آنجايي كه اين روش از تطبيق رشته استفاده ميكند،كارايي پائيني دارد و صفحاتي كه همه يا بخشي از كد آنها مبهم شده باشد، نمي توان با استفاده از اين روش كد منبع اين صفحات را Scan و بررسي كرد( False Error Negative(. به دليل زمانگير بودن اين روش فقط صفحه اول يا اصطلاحا Page Main از يك وب سايت با اين روش بررسي ميگردد[20] .

False Positive: اين خطا هنگامي روي ميدهد كه در يک صفحه، كد يا كدهاي آلوده وجود ندارد ولي سيستم صفحه را به عنوان يك صفحه آلوده اعلام مي كند[6].

Negative False: اين خطا هنگامي روي ميدهد كه در يك صفحه، كد يا كدهاي آلوده وجود دارد ولي سيستم صفحه را به عنوان يك صفحه تميز اعلام مي كند. همان طور كه در بالا ذكر شد اين نوع خطا به دليل مبهم و غير قابل خواندني شدن كد منبع روی می ههد، چرا كه سيستم از تطبيق رشتهها استفاده كند مي [6,12] .

# -6 روش پيشنهادي جهت كشف بدافزار

 سيستم از بخشهاي سرور،پايگاه داده و كلاينتها تشكيل شده ها يك است كه در سمت كلاينت نرم افزار كوچك بر روي مرورگر كاربر نصب ميگردد. وظيفه سرور كنترل و به روز رساني محتواي پايگاه داده و ارسال محتواي اين مخزن به شكل ليست براي هاست.كلاينت كلاينت ها نيز بر اساس ليست ارسالي از سوي هاي سايت سرور اقدام به كشف وب Through-Pass جديد كرده و هر كدام از آنها ليستهاى خود را در بازههاى زمانى مشخص براي سرور ارسال ميكنند تا سرور همواره محتواي پايگاهداده را به روز نگاه دارد. پايگاه داده شامل دو نوع ليست است، يك هاي ليست كه حاوي آدرس URL هاي سايت وب Source و هاي ديگري كه شامل آدرس URL هاي سايت وب -Pass Through است. سرور براي عمليات كشف توسط كلاينتها هر دو نوع ليست را براي آن ها ارسال ميكند. سرور براي كاهش تأخير از يك كش استفاده ميكند (براي تسريع ارسال و دريافت ليستها) و در زماني كه مرورگر كلاينتها كمتر در حال خزيدن در بين صفحات هستند، محتواي پايگاه داده روي كش و ديسك دهد را مطابقت مي [1,16] .

 اين روش ميتواند محتواي كد منبع همه صفحات را كه همه يا بخشي از آن مبهم شده باشد را بررسي نمايد، به اين دليل كه مفسر جاوا اسكريپت مرورگر قبل از اجراي صفحات آنها را به كند. طور كامل از حالت مبهم بودن خارج مي بنابراين مطمئن هستيم كه به محتواي كد منبع همه صفحات دسترسي داريم. هنگامي كه كاربر قصد مراجعه به يك صفحه وب را داشته باشد، قبل از اين كه مرورگر به سرور مربوطه متصل شده و صفحه را براي كاربر نمايش دهد، اين روش آدرس URL صفحه را با هاي آدرس URL درون ليستي كه سرور در اختيار كلاينتها قرار ميدهد، مقايسه ميكند و در صورتي كه URL صفحه مورد نظر درون ليست باشد از وصل شدن به سرور و نمايش صفحه خودداري ميكند و در غير اين صورت به طور عادي صفحه درخواستي را براي كاربر نمايش مي دهد[17].

-7 اجزاي سيستم پيشنهادي

Tool with Client: يک نرمافزار كوچک كه به شكل افزونه بر روي مرورگر Explorer Internet گيرد.اين ابزار كلاينت قرار مي آدرس URL صفحه اي كه كاربر قصد مراجعه به آن را دارد با هاي ليستي از آدرس URL كه از سرور دريافت كرده است، مقايسه مي كند و اگر آدرس يا آدس هاي URL جديد يافت شد،آنها را در يک ليست براي سرور ارسال مي كند[2].

Database Blacklist: دو نوع ليست سياه يا Balcklist وجود هاي دارد،يك ليست كه حاوي آدرس URL، Website Source هاست كه به نام BL-H شناخته مي شود و ديگري ليستي حاوي نام BL-I كه Pass-Through Website،URL آدرس هاي دارد[18] .

هر H-BL مي تواندتوسط چندين I-BL مورد ارجاع قرار گيرد و همچنين هر BL-I نيز مي تواند توسط BL-Iهاي ديگر مورد دسترسي قرار گيرد يعني اين كه ممكن است براي متصل شدن به يك وب سايت Source چندين مرحله اتصال به وب سايت هاي Pass-Through را داشته باشيم [13].

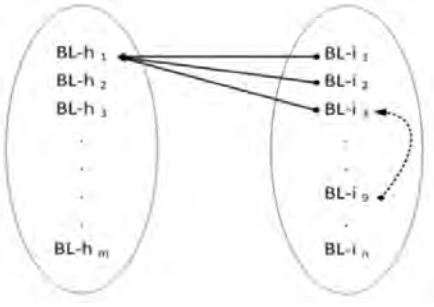

شكل(٢). رابطهي بين BL-H وBL-I

Server سرور ليستهاى سياه را براي كلاينتها فراهم مي كند و كلاينتها نيز ليستهاى جديد خود را براى سرور ارسال ميكنند تا سرور محتواي پايگاه داده را به روز نگاه دارد[7,2] . Authority Response: به يك يا چند سرور براي مديريت همه سيستم نياز داريم. اين Response Authority همه ليستها، ابزارها و پيامها را مديريت ميكند. به عنوان مثال تعدادكل كلاينتها و تعداد كلاينتهاي فعال در هر لحظه را مشخص كند و نرم مي افزار را براي متقاضيان جديد فراهم كرده وكلاينت هاي جديد را فعال مي كند[4,7].

## -8 ويژگيهاي سيستم پيشنهادي

Computing Distributed: در اين روش به جاي اين كه يك يا چند سيستم به طور ايستا در فرايند كشف بدافزارها شركت داشته باشند،كاربران با نصب نرم افزاري كوچك،كه جزيي از

سيستم است و با فعالسازي آن،به طور پويا در فرايند كشف شر كت مي كنند[9].

Exclusion and Inclusion Effective: يك وب سايت از يك صفحه اصلي و يك مجموعه صفحه گرداگرد اين صفحه تشكيل شده است كه از طريق صفحه اصلي قابل دسترسي هستند.اگر قطعه كدي آلوده در يكي از صفحات وب سايت كه لينكهايي به صفحات شامل بدافزار دارد، وجود داشته باشد ولي به دلايلي كاربران كمتر يا اصلا به اين صفحه مراجعه نكنند، پس نيازي به بررسي اين لينكها نيست اما اگر صفحهاي از يك وب سايت وجود داشته باشد كه پس از چندين مرحله خزيدن يا Crawling به آن صفحه برسيم و در آن صفحه قطعه كدي آلوده وجود داشته باشد و كاربران به طور مكرر به اين صفحه مراجعه كنند،لازم است كه لينكهاي درون صفحه مورد بررسي قرار گيرد[15] .

Deobfuscation Point-End Inevitable: از آن جايي كه سيستم پس از اين كه مفسر به طور كامل محتواي صفحات را از حالت مبهم خارج كرد و درست قبل از اين كه صفحه توسط مرورگر Browse كند، به همه شود، كار هاي آدرس URL درون صفحه دسترسي دارد[15] .

System Feedback: سرور ليست بدافزارها را نگهداري و اين ليست را براي كلاينتها ارسال مي كند،كلاينتها نيز ليستي از URL هاي جديد كه درون ليست ارسالي از سوي سرور وجود نداشت را براي سرور ارسال مي كنند [21].

-9 مقايسه عملكرد سه روش بيان شده براي كشف بدافزار

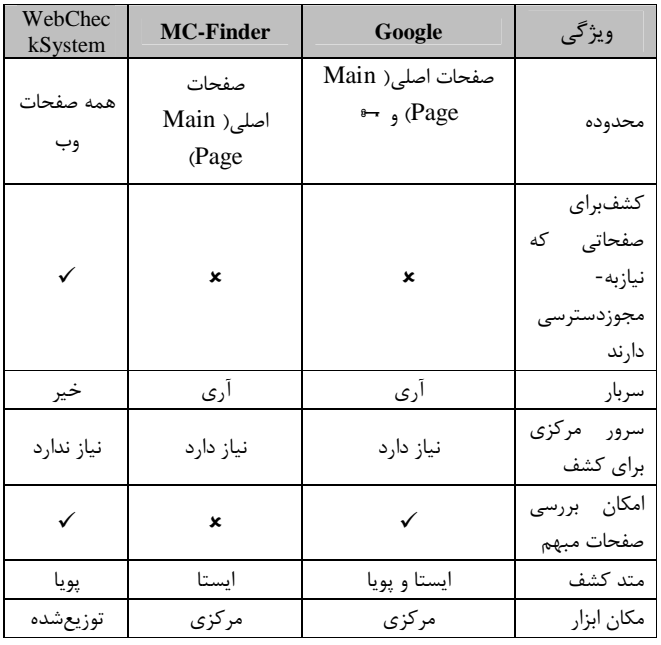

قرار گيرد و حافظه زيادي مصرف كند، پايگاهداده به طور مستقل توسط يك سرور كنترل ميشود، در نتيجه كاهش سربار سيستم د.را به همراه دار

#### مراجع

- [1] Hwasu Shin, Manhyun Chung, Jong-sub Moon, "A distributed and dynamic system for detecting malware", Workshops of International Conference on Advanced Information Networking and Applications, Waina,People Republic of China, pp.738-788, 2011.
- [2] Niels Provos, Dean McNamee, Panayiotis Mavrommatis, Ke Wang, Nagendra Modadugu, "The ghost in the browser analysis of webbased malware", Proc. the first conference on First Workshop on Hot, Topics in Understanding Botnets (HotBots'07), USENIX Association Press, pp.4-4, 2007.
- [3] Sung Hoon Kim, Eung-yong Lee, Hwa-su Shin, Jae-il Lee, "Study for development of Web Check System", World Academy of Science, Engineering and Technology,Kuala Lumpur, Malaysia, pp.669-672, 2009.
- [4] Vinod P., V.Laxmi, M.S.Gaur, "Survey on malware detection methods", 10<sup>th</sup> International Conference on Internet Security, Malaviya National Institute of Technology, pp.760-765, 2007.
- [5] Krishnaveni Raju, C.Chellappan, "Integrated approach of malicious website detection", International Journal Communication & Network Security(IJCNS), Volume-I, Issue-II, pp.64-67, 2011.
- [6] Brendler, Beau; "Spyware/Malware Impact on Consumers"; APEC-OECD Malware Workshop; April 2007 (Source: StopBadware Project); available online at: http://www.oecd.org/dataoecd/33/55/38652920.pdf (last accessed 13 December 2007).
- [7] CERT Coordination Center (2007), *The Use of Malware Analysis in Support of Law Enforcement,* available online at:http://www.securitynewsportal.com/securitynews/article.php?t itle=The\_Use\_of\_Malware\_Analysis\_in\_Support\_of\_Law\_Enfor cement (last accessed 11 December 2007).
- [8] Computer Economics (2007), *2007 Malware Report: The Economic Impact of Viruses, Spyware, Adware, Botnets and other malicious code,* reference available at:http://www.computereconomics.com/page.cfm?name=Malwar e%20Report.
- [9] Dancho Danchev (2006), *Malware future trends*, available online at:www.linuxsecurity.com/docs/malware-trends.pdf (last accessed 7 December, 2007)
- [10] Du, Yuejun Dr. (2007); APEC-OECD Malware Workshop; Presentation by CNCERT; available online at: http://www.oecd.org/dataoecd/33/59/38653107.pdf (last accessed 10 December, 2007)
- [11] F-Secure (2007a), *APEC-OECD Joint Malware Workshop Summary Record*, available online at:www.oecd.org/sti/securityprivacy.
- [12] Govcert.nl (2007), APEC-OECD Malware Workshop, [presentation available at: http://www.oecd.org/dataoecd/34/36/38653287.pdf (last accessed 10 December 2007).
- [13] Kaspersky Labs (2006), *Malware Evolution 2006: Executive Summary*, available online at:
- http://www.kaspersky.com/malware\_evolution\_2006\_summary. [14] Liu, Pei-Wen (2007), Information and Communication Security Technology Center, Chinese Taipei, OECD-APEC Tel Malware Workshop, available online at:http://www.oecd.org/dataoecd/34/19/38653499.pdf (last accessed 10 December 2007).
- [15] NIST Special Publication 800-83, *Guide to Malware and Incident Handling*; page 2-10; available online at: http://csrc.nist.gov/publications/nistpubs/800-83/SP800-83.pdf.

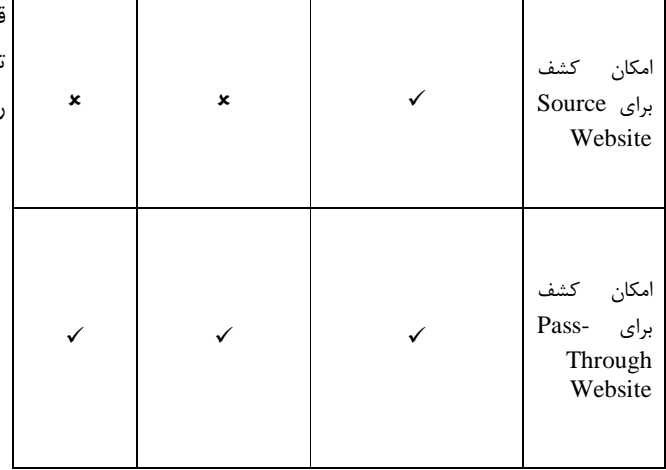

#### -10 نتيجه گيري

اين سيستم جديد براي كشف صفحههاي آلودهايي است كه به صفحات شامل بدافزار،ارجاع مي كنند و به روش پويا و توزيعشده كار ميكند.اين سيستم از چهار بخش تشكيل شده است :

- يك سيستم كاربر كه ابزار روي مرورگر Internet Explorer آن نصب مي گردد و با فعال سازي ابزار، سيستم كاربر به عنوان يك كلاينت جديد به حساب آيد. مي
- يك سرور كه Blacklist ها را براي كلاينتها فراهم مے كند.
	- يك پايگاهداده كه Blacklist كند. ها را نگهداري مي
- Authority Response كه كل سيستم را براي ما مديريت مي كند.

يكي از مشكلات اين سيستم اين است كه ما موتوري براي كشف هاي سايت وب Source نداريم و اين سيستم با استفاده از هاي آدرس URL درون پايگاه داده اقدام به شناسايي وب هاي سايت Through-Pass مي كند. امروزه مؤسسات بسياري سايت اقدام به كشف وب هايي كه شامل بدافزارها هستند(Source Website)،كرده و ليست اين وبسايتها را در اختيار سازمان ها و افراد قرار مي دهند. بنابراين ما نيز از اين ليستها استفاده كرده و مخزن داده را در بخش H-BL ، در ابتدا شروع به كارسيستم و همچنين در ادامه كار سيستم با اين آدرسها پر مي كنيم.

مشكل ديگر ممكن است اين باشد كه موتور كشف بر روي سيستم قرار نداشته باشد ولي اين موضوع يك مشكل محسوب نميگردد، زيرا كه ابزار روي هر كلاينت توسط سرور پشتيباني ميشود و به جاي اين كه حجم كل پايگاه داده روي يك سيستم

- [16] Oberoi, Sabeena (2007); *Addressing the malware Problem*, APEC-OECD Malware Workshop, available online at: www.oecd.org/sti/security-privacy.
- [17] OECD (2007b), Bauer Johannes M., de Bruijne Mark, Groenewegen John P., Lemstra Wolter, and Van Eeten Michel, Delft University of Technology and Michigan State University, consultants to the OECD, *Economics of Malware: Security Decisions, Incentives and Externalities* (forthcoming).
- [18] OECD (2007c); *Summary Record of the APEC-OECD Malware Workshop;* available online at http://www.oecd.org/dataoecd/37/60/38738890.pdf.
- [19] Tippett, Peter (2006), *The Fourth Generation of Malware*, CIO Update, http://www.cioupdate.com/article.php/3598621 (last accessed December 7, 2007)
- [20] Twomey, Paul, *Current Countermeasures and Responses by the Domain Name System Community,* APEC-OECD Malware workshop; available online at: http://www.oecd.org/dataoecd/34/40/38653402.pdf
- [21] Whittaker, Colin, APACS, APEC-OECD Malware Workshop presentation; available at:http://www.oecd.org/dataoecd/33/53/38652807.pdf (last accessed 10 December, 2007).